## **Parsing modes**

## <span id="page-0-0"></span>General Information

There **are multiple parsing modes** available in the **expression parser**. The **two most commonly** used parsing modes are:

- **Basic**: with this simple parsing mode you can write free text and insert field codes with format **% {...somefield**} or **%{...somefield.i}** anywhere in your text. These **[field codes](https://apps.decadis.net/display/AUTOMATION/Field+codes+and+usage) will be replaced at runtime with the corresponding field values** of the issue currently being processed.
- **Advanced:** with this parsing mode we can do much more complex text composition thanks to the usage of functions for replacing substrings, changing case, reading fields in linked issues, sub-tasks, JQL selected issues, and much more. It requires the text to be parsed to be written as **string expression** respecting the **[parser syntax](https://apps.decadis.net/display/AUTOMATION/Expression+parser+201+-+All+functions)**.

You can **easily switch between** parsing modes. The available modes **depend on the context**!

Your browser does not support the HTML5 video element

Most functions will accept **string** values so casting values to string is a very **powerful function** ☑ . Details can be found below in the **[converting data types](https://apps.decadis.net/display/AUTOMATION/Data+types#Datatypes-cast)** section! Additionally you can directly transform a field value to text using the following syntax: **%{... somefield}**

## <span id="page-0-1"></span>Parsing modes overview

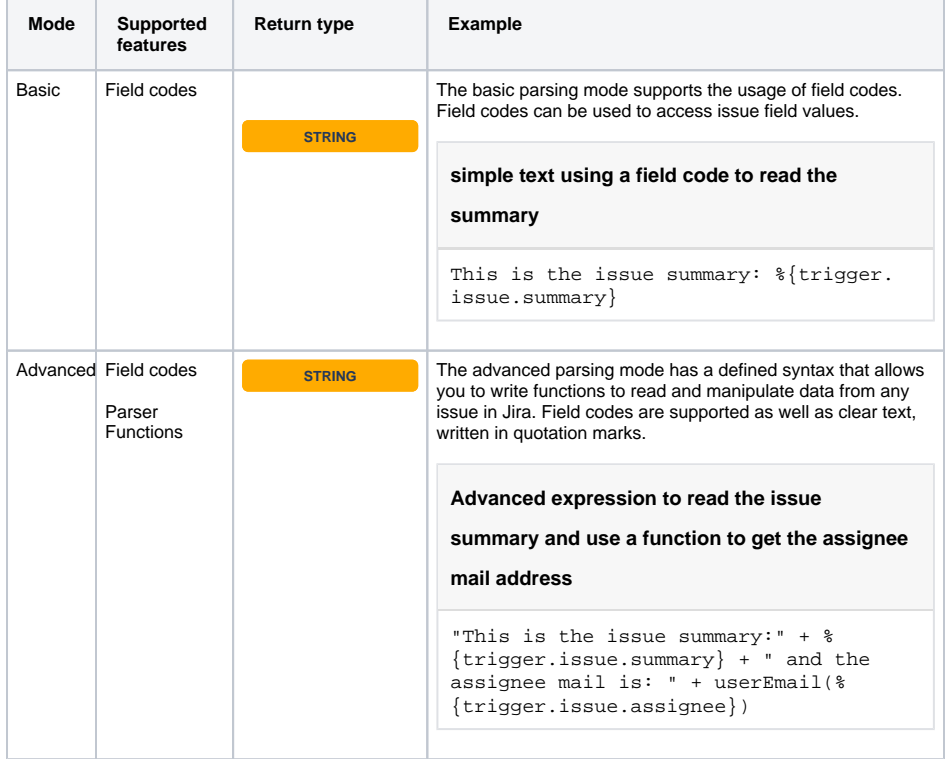

## **On this page**

- [General Information](#page-0-0)
- [Parsing modes overview](#page-0-1)

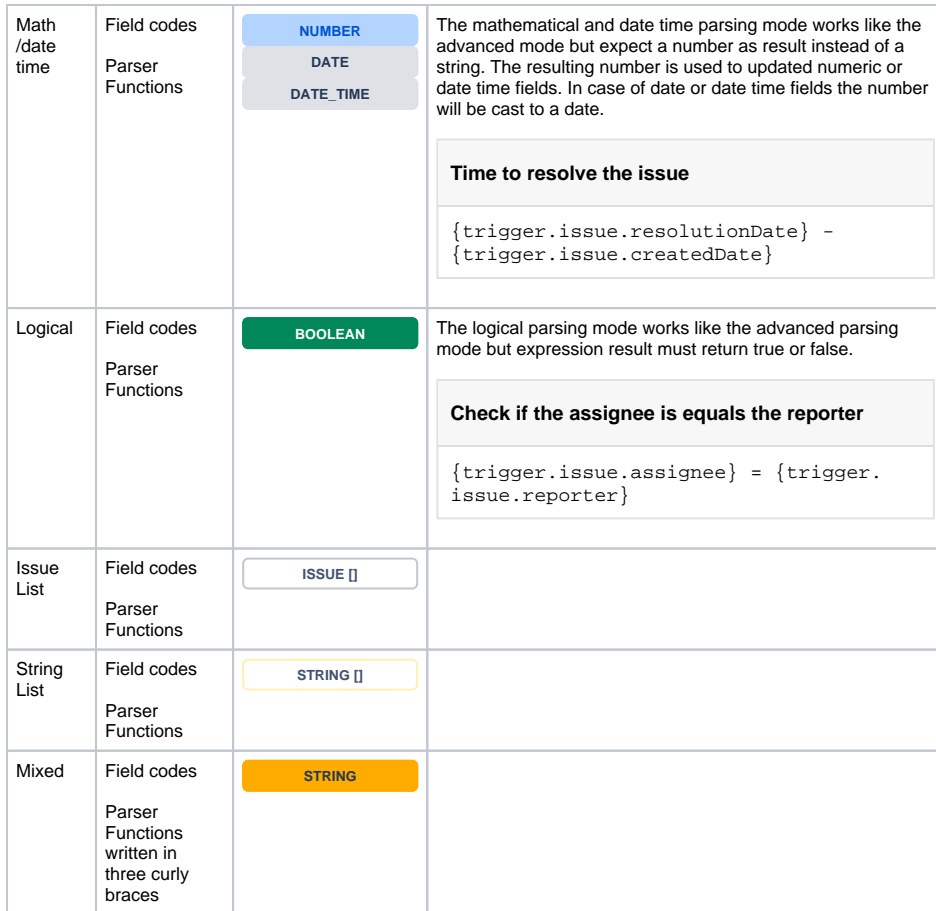

**Automatic parsing mode converter**: You can write your text in **basic mode**, and then switch to **advanced mode**. The text to be parsed will be automatically rewritten as a string expression. Now, you can simply make the modifications you require, making use of text formatting functions, or inserting math or time expressions where needed.

To update issue fields the parsing result will be cast to the expected value e.g. a user name will be cast to a user to update a user field like the assignee field.